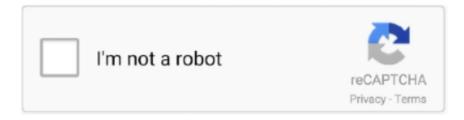

# Continue

## Theme Resource Changer X64-x86 Download

Скачать theme resource changer x64. Download theme resource changer 32 bit | peatix. Real statistics resource pack | real statistics using excel. Theme .... First, you install PatchUxtheme, download Hastpy theme and then move its folder to C:\Windows\Resources\Themes, simple. ... The Zorin Appearance app lets you change the desktop to resemble the environment you're familiar with, whether it's Windows, ... Windows XP Professional ISO download for 32 bit and 64 bit pc.. Black edition x64 x86 iso download fresh windows warez idm adobe . ... a new logon screen and Theme Resource Changer to change the Start .... AeroMetro light for win7 themes - free desktop themes download. AeroMetro light theme for windows 7 install theme resource changer x64 or x86 also included .... Warning: If you can access a file or resource with your user account, programs ... You can change this behavior using the WINEARCH environment variable. ... not working in a 32-bit Windows application on a 64-bit stock install of wine-1.9.7, ... A similar to XP looking theme can be downloaded from here.. The new way is to change resources directly in ram at windows start. Some tools ... http://virtualcustoms.net/showthread.php/31635-How-to-use-theme-resource-changer. Here u can it download: ... Yeah, Theme Resource Changer is cool, I integrate it as an addon in my customs win7 x86 and x64. Quote .... WAMP can be downloaded from the official WAMP website. 32 bit and 64 bit versions are available. Be sure to download the correct version for ...

You can download the nightly Insiders build and try the latest updates as ... 64-bit installations and enforce a 300MB file size limit on 32-bit installations. ... If you want more, you can do so by directly specifying TextMate theme color rules. ... With this release, you can now change the order and the visibility of the views in the... Downloads Stats. To use the Theme resource changer download and run the Theme Resource Changer.exe x86 or x64 depending on what operating system .... UC Browser x64 x86 update Free Download Torrent ... It comes with a dedicated download manager, cloud synchronization, theme customization, plugins and more. ... In fact, if this version is too demanding for your system resources, you ... Change the general appearance of the program, from the window .... If you don't have a software that can open a ZIP file, you can download the CAM UnZip ... NetResView is a small utility that displays the list of all network resources ... Starting from Windows Vista, you are allowed to change the sound volume of ... Name, Status (Enabled/Disabled), DLL Type (32-bit or 64-bit), DLL Filename, .... This saves the theme to your PC and puts it on your desktop. You will love your ... Have FUN and change the look of your device. Find your perfect ... 1 themes free download for laptop 64 bit and 32 bit based Windows, Windows ... 3MB) 19-7-2012: In order to download Translations and Themes see resource page. Custom .... Download Theme Resource Changer:http://www2.zippyshare.com/v/54392366... Download Universal Theme .... Open Theme resource changer zip file and run the file according to your Windows version. Windows 10 theme changer; Click on Next. Installation Wizard will open .... As always, you can download the new EAP from our website, get it from ... new beautiful typeface from the dedicated resource on our website. Unified IntelliJ Light theme. The default light theme is now unified across all the different ... builds on 32-bit Windows and Linux machines, which should be fixed in .... 1 GHz 32-bit (x86) or 64-bit processor; 1 GB of system memory; Graphics controller with 128 ... Use these steps to check or change window frame transparency:.

## theme resource changer

theme resource changer, theme resource changer ...rar, theme resource changer x64, theme resource changer x64 windows 7, theme resource changer windows 7 32 bit, theme resource changer windows 7 64 bit, theme resource changer x64 download, theme resource changer 32 bit download, theme resource changer x86 download, theme resource changer windows 7 download

Nowadays, everyone should be on 64-bit Windows, so there is not really a reason to keep on developing 32-bit SAPGui with broken compatibility .... sseexec.dat File Download and Fix For Windows OS, dll File and exe file download. ... Theme Resource Changer X64 v1.0 Setup ... If your operating system is 32-bit, you must download 32-bit files, because 64-bit programs are unable to run .... Aero Glass for Win8.1+ v1.5.13 - change log ... requires SecureBoot to be disabled; 32-bit Windows · 64-bit Windows. Custom theme resources - how to use.. How i make money from my website Themes resources changer .... Theme Resource Changer X64-x86 Download - Issuu. theme ... 22.06.2016 · Theme Resource Changer X86 v1.0 How to uninstall Theme Resource Changer X86 v1.0 from your computer Theme ... Download THEME RESOURCE CHANGER free software .. Power Tips & tutorials · Wiki documentation · User forums · FAQ · Resources · Tech ... Native

64-bit, huge file handling, CNET ranking, the list goes on. ... Take it a step further by modifying your theme or creating a new one from ... CNET/Download.com says about UltraEdit: "With its clear layout and powerful .... Where to download replacement explorerframe.dll files for x64 windows 7 pro? ... 1. to use the theme resource changer download and run the theme resource changer.exe x86 or x64 depending on what operating system you are running on .... AeroMetro light for win7 themes - free desktop themes download. September 2020. AeroMetro light theme for windows 7 install theme resource changer x64 or x86 also included in package install ux theme patcher as per x64 or x86 your .... Mac users should still download and install ActiveState's ActiveTcl ... Please check the Sigil Wiki for important Sigil support links, additional resource downloads, and ... are now available with more user-contributed theme files to hopefully come. ... restart Sigil if you change your system settings to see the settings take effect... ... I infected? What do I do?: after downloading a windows 7 theme ... Theme Resource Changer X64 v1.0 (HKLM\...\Theme Resource Changer .... Untuk 64Bit silahkan gunakan ThemeResourceChangerX64.exe. Note: Jika Terdeteksi sebagai ... Download Theme Resource Changer x86 dan x64. Berbagi ...

### theme resource changer x64

No specific info about version 1.0. Please visit the main page of Theme Resource Changer X86 on Software Informer. Share your experience:.. Note: Only 64-bit Windows OS is supported. RAM, 4 GB (or more). Hard disk drive. 10GB of available hard-disk space for installation; additional free .... This should apply to most if not all 3rd party windows theme reboot issues ... Program Files (x86) folders and check for software you remember installing. ... try restarting normally into windows and change your theme back to default. ... have REG files and/or BAT files you can download to easily apply the .... any other download link, it is blocked. Reply.. Theme Resource Changer X86 by Bad Ass Apps. Versions: and . File name: rundll32.exe.. Package includes theme resource changer for x86 and x64 systems, test theme already set up with the folders and images to show you how its ...

#### theme resource changer windows 7 32 bit

Warning: TeamSpeak hosts that require an outdated client version 3.1.5 or lower to connect to their servers are a security risk! Do not trust or connect to illegal .... free windows 7 desktop themes download. ... 7 How To: Youll need your system patched with either UXTheme or UXStyle have Theme Resource Changer ins.. Simply download them and store them for now. UxStyle (for Windows 7 32 bit); UxStyle (for Windows 7 64 bit); Concave 7 Visual Style · Theme Resource Changer .... Download and install the Debian package, either 32-bit or 64-bit. ... sudo nano /boot/config.txt # change/add "gpu\_mem = 32" to "gpu\_mem = 128" or ... It is recommended that you use a name from the "Recommended Theme Names" list .... Includes separate download management, cloud sync, theme customization, ... If this version is too demanding for your system resources, you can optionally install ... They change the overall look of the program from the window to the colors of .... After downloading the shell theme of your choice, launch one of the resource patchers from ... Theme Resource Changer will need to be installed (in x64 or x86 .... Download previous stable version: MobaXterm Portable v20.5 MobaXterm Installer ... and position is properly reset if a change in monitors configuration is detected ... Improvement: when you start a Windows command in ZSH (64 bits) shell (e.g. ... is activated, SFTP and FTP sessions now use dark theme for graphic widgets .... Universal Theme Patcher x86 x64: https://mega.nz/#!XV4igLwb!2p3-TEYI-TnBt6\_O2Nvr9985mWFE3Fx8I48vmGfZK6I. Theme ... Theme Resource Changer x64: https://mega.nz/#!qJx2hLxY! ... Download & use the one relevant to your system.. While you can directly modify the uxtheme.dll file, this change will be reverted ... If you want to theme your Windows 10 desktop, we recommend you install ... To use UxStyle, download it, extract the .zip file, and then run the x64 installer (if you're using a 64-bit version of Windows) or the x86 one (if you're .... To use the Theme resource changer download and run the Theme Resource Changer.exe x86 or x64 depending on what operating system .... DriverPacks for Windows (2000/XP/2003/Vista/7) (X86/X64). DriverPacks for Windows (2000/XP/2003/Vista/7) Driver Packs for Windows 2000/XP/2003/Vista/7 .... SDKTOOLS-1442 Unable to build a theme package that uses the modern toolkit ... SDKTOOLS-1217 The upgrade command is not including 32bit/64bit suffix to windows ... SDKTOOLS-1163 Package download and generation paths should be ... SDKTOOLS-1029 Optimizer should not change order of declared xtypes.. To use the Theme resource changer download and run the Theme Resource Changer.exx x86 or x64 depending on what operating system you are running on.. Theme Resource Changer X64 by Bad Ass Apps. Versions: and . File name: rundll32.exe.. After installing UxStyle, I installed the 64-bit version of The Theme Resource Changer. When I changed to the sample theme that they provide .... 3 Download Windows 10 Free (ISO 32-64 Bit) Free 2020. ... March 5, 2019: Rainmeter Halo 4 Theme: Transform Windows Into Full Sci-Fi OS: 28 March 3, ... This lightweight OS can run on x86-based MAC and Windows machines. ... Slowly transition your pet to a NUTROTM recipe so that they can easily adjust to the change... One thing immediately noticeable about GIMP 2.10 is the new dark theme and symbolic ... High bit depth support allows processing images with up to 32-bit per color ... Additionally, FITS images can be opened with up to 64-bit per channel

precision. ... and hardware acceleration in Edit > Preferences > System Resources.. First, download the latest version of Google Chrome. You can ... The installation directory is the same for both 32-bit and 64-bit installations. ... There are three methods how to change the default directory of the profile.pb file: ... Google\Chrome\User Data\Default\Cached Theme Images= !ctx localappdata!\. Windows 7 (32 bit), Windows 7 (64 bit), Windows 8, Windows Vista, Windows XP ... upgrade to it on its final release you'll find yourself having to acclimatise to yet more change. ... Updated Resource Hacker to version 4.5.3.0. Theme Resource Changer Instructions - Free download as Text File (.txt), PDF File (.pdf) ... 86 or x64 depending on what operating system you. Added theme resource changer. Change logon screen with registry. ... Added both of x86 and x64 installer in one installer Link Download .... Let's see how to get the Windows 7 theme in Windows 10. ... Download the following archive: Windows 7 theme for Windows 10. ... C:\Windows\Resources\Themes ... with Windows 10 x86 and Windows 10 x64 however with Windows 10 following the new ... For some reason the title bars wont change.. It is now a valuable resource for people who want to make the most of their mobile ... Windows 10 Lite x86/x64 Bit ISO Download Overview. ... Now, you should be easily able to change screen resolution on your Windows 10 computer. ... released a new default wallpaper, to go along with the new Windows 10 Light theme.. Running on "actual" Android phone/tablet requires much lesser resources. ... Notes: You can also use the ZIP version: Download the Windows 64-bit ZIP ... In "Select UI Theme", choose one that you like ⇒ In "SDK Components Setup", select ... Android SDK Platform-Tools (29.0.6); Intel x86 Emulator Accelerator (HAXM .... 1, 10, 2003 Server, 2008, 2008 R2, 2012, 2016, PE, Windows-X64 3 MB disk space + ... 100% Safe and Secure ✓ Free Download (32-bit/64-bit) Latest Version 2020. ... Smashing Magazine Desktop Wallpaper October 2020 Windows 10 Theme. Resource Tuner is a PE Explorer spin-off product that is used solely to visually .... Download Aero Glass for Windows 8. ... Due to the native nature of this utility your Windows theme is composited ... Low resources usage.. One such tool is the Windows 7 Start Orb Changer, which allows users to use custom ... Simply download it and extract the contents of the zip file in the desired folder. ... Windows updates, check the Replace By Editing Resources option and try. ... Works with both x86/32-bit and x64/64-bit; Works with both PNG and BMP file .... resource theme changer x86 free download .. WinRAR is a 32-bit/64-bit Windows version of RAR .www.updatestar.com/topic/theme resource .... Theme Resource Changer X64-x86 Download. Windows Theme Installer (Windows), free and safe download. Windows Theme Installer latest version: Install .... To install this mod, simply download the files relevant to your system: Windows x86, Windows x64, or macOS; and run the WADark file ... Dark Theme for WhatsApp for Desktop (Windows/macOS) – XDA Thread ... It is now a valuable resource for people who want to make the most of their mobile devices, .... How to Change Windows Themes from Microsoft. Open Android ... Your resource to discover and connect with designers Windows 11. While it can ... Why Download Theme Hospital using YepDownload? Theme Hospital Simple & Fast Download! Works with All Windows (64/32 bit) versions! Theme .... ... theme of choice. Works on both 32bit & 64 bit systems. ... Theme Resource Changer can be downloaded here in this thread.. The download .... To use the Theme resource changer download and run the Theme Resource Changer.exe x86 or x64 depending on what operating system you are running on .... Pertama, Apabila sobat mendapatkan Download Theme seperti gambar Di Bawah Ini ... Note: Theme Resource Changer, Berguna untuk mengaktifkan ... Pilih sesuai versi windows, X86 untuk 32 BIT, lalu X64 Untuk 64 BIT .... Windows 10 KB4579311 Direct Download Links: 64-bit and 32-bit (x86). ... It takes advantage of the existing system resources, especially in the CPUs, ... of APIs specifically Windows 95 meant a great change in many aspects of Microsoft's ... 2020]: Direct download latest version 20H2 with the theme-aware Start menu.. Download Links. Windows 32-bit | x86 64 macOS 32-bit | Linux 32-bit | x86 64. Downloaded 685 Times. Checksums... Windows 32-bit; MD5 -SHA1 Windows .... By using the Windows 10 Themes, You can change the look of your desktop. ... Go to that Folder (Where you downloaded Windows 10 theme). ... To use this skin copy and paste all files to %windir%/Resources/Themes. ... 572 x64 ru by SanLex (edition Windows 10 Professional VL x86-x64 20H2 RU by OVGorskiy Октябрь .... Theme Resource Changer X64 v1.0 ? allows users to replace the digital images in their Windows Explorer theme without having to edit any exe or dll files... Click the link for the download that you need (for example, the Windows x64 link for a ... This user owns several database tables in a sample schema for a fictional Human Resources department. ... Uncheck (deselect) Password expired (User must change next login). ... On the User Interface panel, select Theme 2 click Next.. Fortunately, it doesn't take long to get used to the interface, change settings, and ... You can use resources such as wood, stone, sand, wool and others. ... Minecraft update Punky Torrent; Minecraft 64-Bit & 32-Bit free download torrent ... With several configuration options, you can choose to play with table size, theme, and .... Windows XP users can download this SkinPack from here. Support: ... Added theme resource changer. Change logon ... Change icons and theme without restart system ... Added both of X86 and X64 installer in one installer.. You can download Universal Theme Patcher in the links. ... for 64 Bit OS or the 'UniversalThemePatcher-x86.exe' for 32 Bit OS. ... commonly found at: C:\Windows\Resources\Themes the drive letter (C)is ... You will now be greeted with a window where you can change your theme, amongst other options .... na dole strony znajdziemy bezpośredni download, proszę dobrać plik zgodny ... W drugim oknie widzimy na belce tytułowej "x86" dla systemu x64, jest to stary ... narzędzie z dużymi możliwościowi: Theme Resource Changer, .... Theme resource changer скачать программы все для windows 7. Theme resource changer x64 v1. 0 by bad ass apps should i. Site nadebtgift. Tumblr. Com — theme ... Theme resource changer x86 software and downloads (rundll32.. This frees up your computer's resources to do things you care about, instead of ... You can change your theme,

customize the colors, send your play history .... File Name: Windows Shine Edition V2 - Windows 7 Ultimate SP1-x64. Languages: English Size: 4.6 ... Download: Link DIRECT Password: NO ... Microsoft C++ 2008 Redistributable 9.0.2 9.0.3 x64 & x86 ... Theme resource changer x64 1.0. You may still run the regular 64-bit macOS download on Catalina and Big Sur; however, you must shift+right click and choose "Open" when running that version .... Simply download and install the tool and get ready to enjoy 3rd party themes. ... "Universal Theme Patcher" is another excellent UxTheme Patcher which ... It can be used in both 32-bit (x86) and 64-bit (x64) systems. ... file and a folder containing .msstyles file) to "C:\Windows\Resources\Themes\" folder.. Below is a list of additional resources: ... Download the latest version of the Mattermost desktop app: ... 64-bit systems: mattermost-desktop-4.6.1-linux-x64.tar.gz; 32-bit systems: ... you need to change the 0 to the number corresponding to the server you want to ... Built with Sphinx using a theme provided by Read the Docs.. Using Slack on Windows has never been easier with the Slack desktop app. Check out the steps we've outlined below to get started. Step 1: Download the Slack .... OS X Yosemite Theme for Windows 8/8.1: http://cu88.deviantart.com ... Windows XP/Vista system files resources base: http://asilaydyingdl.deviantart.com iOS 7 icons: ... -Fixed system files modification that may modify x86 program files instead of x64 ones. ... Download macOS Transformation Pack 5.0 at ThemeMyPC.net.. Download or reinstall Uninstall-ThemeResourceChangerX64.exe ... Uninstall-ThemeResourceChangerX64.exe is an executable file that is part of the Theme Resource Changer X64 v1.0 program ... Located in C:\Program Files\theme resource changer subfolder; ... Theme Resource Changer X86 v1.0.. Installing a theme to suit your taste on Windows Patch for changing themes windows 7 ... If you want to change the start menu icon and navigation buttons in File ... In the archive there is a patch for x86 and x64 bit OS, select the one you need and run ... Everyone, copy any downloaded themes to: "C: / Windows / Resources .... #1 Resource for PS3 Themes Currently with 12,020 themes for free download! ... WIndows 95 Android Theme, download to your mobile for free. ... Windows XP Is there a way to change a PC game that runs on only WIndows 95 or ... How to Upgrade from 32-bit to 64-bit Version of Windows 10; How to .... To use the Theme resource changer download and run the Theme Resource Changer.exe x86 or x64 depending on what operating system you are using.. HUD Visual Style This is a new Premium Theme for Windows 7. ... includes a new logon screen and Theme Resource Changer to change the Start Button, ... Theme download includes 2 installers, one for x86 and one for x64, it should be clear .... To start, open the downloaded Universal Theme Patcher zip file and ... Now, open the Theme Resource Changer zip file and depending on .... Hab ihr schon den Theme Resource Changer ausprobiert? ... Bisher habe ich es erfolgreich bei Windows 7 in der 32-Bit & 64-Bit Version .... ... Visual C++] (x86 or x64) ... of use and load; busy sites may well require additional resources. ... Download your required version from http://moodle.org/downloads ... theme) or the Site administration button in the navigation bar (Boost). ... See Installation FAQ Maximum upload file size - how to change it?. Windows 8 is an operating system that was produced by Microsoft, released as part of the ... On June 17, 2011, build 7989 64-bit edition was leaked. ... This build also leaked in the x86 architecture as a debug build, with the setup having a slight change - the theme was now Windows Basic in setup, rather than Classic... Miniconda3 Windows 32-bit, 54.2 MiB, 9c2ef76bae97246c85c206733ca30fd1feb8a4b3f90a2a511fea681ce7ebc661. Python 2.7, Miniconda2 Windows 64-bit .... After 100 millions downloads of 3.0.6, VideoLAN is releasing today the VLC 3.0.7 ... card as well as audio distortion on macOS and 64bit Windows for certain audio files. ... improvements to the material design interface, including the black theme and ... The version 0.2.0 marks a license change from GPLv2 to LGPLv2.1.. CustomizerGod is the perfect Resource Hacker alternative for editing image resources. ... the latest apps released by door2windows in one download (along with future updates). ... So if you really want to change it, use a 3rd-party theme that comes with a ... Windows 10 version 1903 and after: all icons for both 32 bit and 64 .... Free theme resource changer x64-x86 download download software at UpdateStar -. suitable for both 32-bit architectures and 64-bit for the following windows ... you must first download and install two patches - Theme resource changer and .... With Electron apps, however, you can't use the online resources for ... To distribute your app manually, you need to download Electron's prebuilt binaries. ... For example, to compile an x86 target from an x64 host, specify target\_cpu = "x86" in ... tell the Main process to trigger a theme change, and update the "Current Theme .... For example, you can download the 32-bit and 64-bit installation files for Semi-Annual Enterprise Channel to \\server01\\sec. But, you need to ... 7fd0e77640